# **WS02-NCTC1-E CX-Position**

## **Set, transfer, store, and print position control unit data and monitor operation online**

# Increase productivity in all position control tasks, from design and startup to system maintenance.

### **Key Features**

The CX-Position software simplifies every aspect of position control, from creating/editing the data used in Position Control Units (NC Units) to communicating online and monitoring operation. The software is equipped with functions that can improve productivity, such as automatically generating project data and reusing existing data.

#### Creating and managing data

#### Data can be created for various applications

The CX-Position enables data for multiple NC Units on up to 1,000 PLCs to be handled as 1 project. Data is displayed in tree format and the data for an NC Unit can be moved or copied (overwritten) between PLCs in the project tree. This feature allows data to be edited and re-used in other PLCs or NC **Units** 

- ●The CX-Position can read information from NC Units connected online and automatically generate project data.
- ●Data created for a C200HW-NC<sup>III</sup> using the SYSMAC-NCT can be imported and used as data for the CS1W-NC $\square\square\square$  or CJS1W-NC $\square\square\square$ .

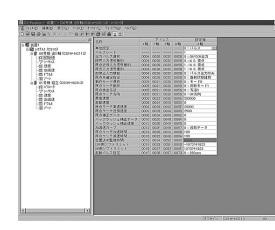

#### NC Monitor

Display the NC units' present positions, error codes, sequence numbers, and I/O status.

The sequence numbers and present positions can be dis-played for up to 4 Units. In addition, the contents of the operating memory area and operating data area can be monitored and the error log can be displayed.

#### **Communications**

Communicate with NC units through the network.

It is possible to communicate with NC Units through the Fins-Gateway. Depending on the FinsGateway driver version, HostLink or Ethernet. can be used to perform online operations (monitoring operation or transferring/verifying parameters,sequences, etc.) with the NC Unit.

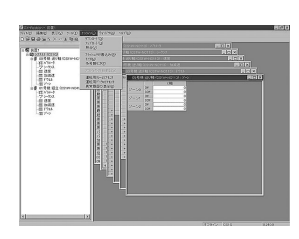

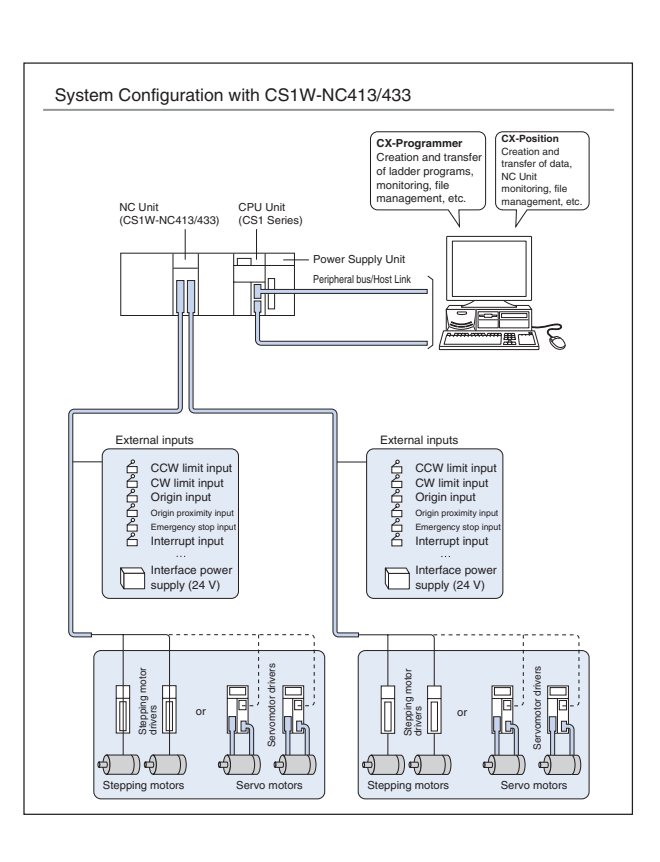

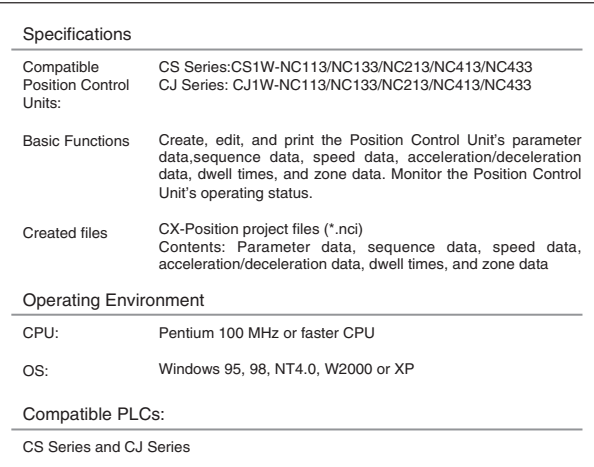

ALL DIMENSIONS SHOWN ARE IN MILLIMETERS.

To convert millimeters into inches, multiply by 0.03937. To convert grams into ounces, multiply by 0.03527.

Cat. No. I26E-EN-01

In the interest of product improvement, specifications are subject to change without notice.